## **CERTIFICADO**

A Universidade do Estado de Santa Catarina (UDESC) certifica que

## **FERNANDO DOS SANTOS**

coordenou o projeto de pesquisa intitulado "USO DA ROBÓTICA DE FORMA PRÁTICA E LÚDICA "<br>no período de 01/08/2013 a 31/07/2015, com carga horária semanal de 1h.

**DIREÇÃO DE PESQUISA<br>E PÓS-GRADUAÇÃO** 

Ibirama (SC), 05 de junho de 2024

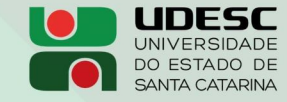

**ALTO VALE** CENTRO DE EDUCAÇÃO SUPERIOR DO ALTO VALE DO ITAJAÍ

Vanderlei dos Santos

Diretor de Pesquisa e Pós-graduação Centro de Educação Superior do Alto Vale do Itajaí Universidade do Estado de Santa Catarina

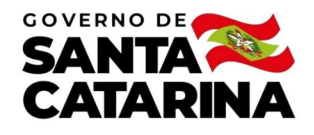

Código de autenticação: aa9bcb8450ef2b1ff6f5c1d4c0f17286 Valide em https://certificados.sistemas.udesc.br/Certificados/MeusCertificados/index?opcao=validar

## Coordenações de Projetos de Pesquisa

Coordenação do Projeto de Pesquisa "USO DA ROBÓTICA DE FORMA PRÁTICA E LÚDICA ".

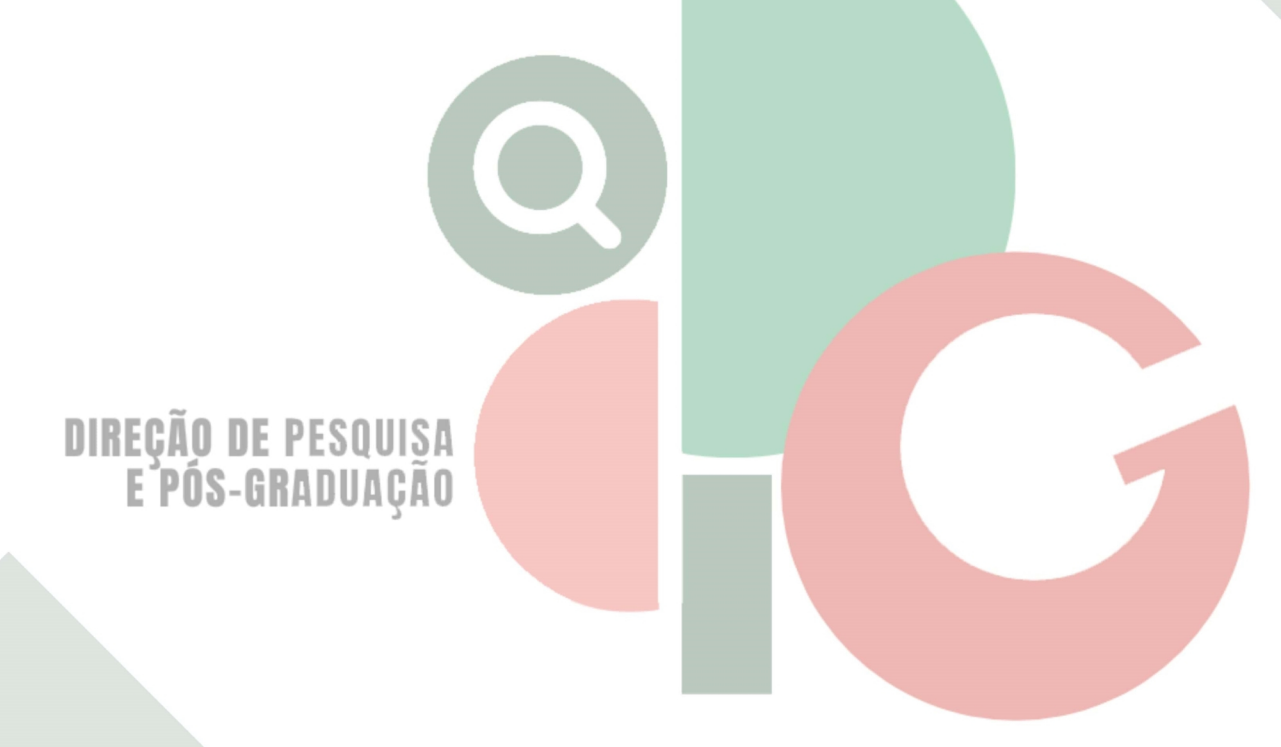

Código de autenticação: aa9bcb8450ef2b1ff6f5c1d4c0f17286 Valide em https://certificados.sistemas.udesc.br/Certificados/MeusCertificados/index?opcao=validar

Gerado em 06/06/2024 15:05:36 por 05502061914